*Inlet Currents and Tidal Elevations Formulas*... 1/15

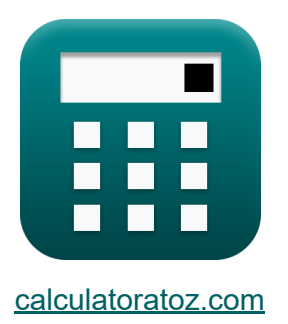

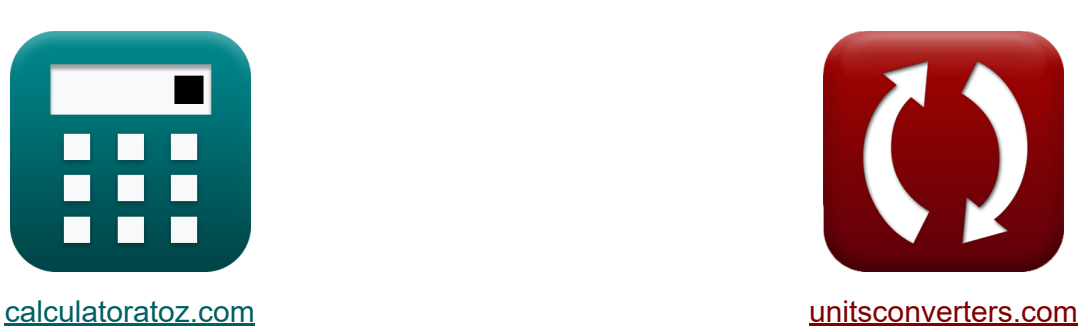

# **Correnti di ingresso ed elevazioni di marea Formule**

#### [Calcolatrici!](https://www.calculatoratoz.com/it) Esempi! [Conversioni!](https://www.unitsconverters.com/it)

Esempi!

Segnalibro **[calculatoratoz.com](https://www.calculatoratoz.com/it)**, **[unitsconverters.com](https://www.unitsconverters.com/it)**

La più ampia copertura di calcolatrici e in crescita - **30.000+ calcolatrici!** Calcola con un'unità diversa per ogni variabile - **Nella conversione di unità costruita!**

La più ampia raccolta di misure e unità - **250+ misurazioni!**

Sentiti libero di CONDIVIDERE questo documento con i tuoi amici!

*[Si prega di lasciare il tuo feedback qui...](https://docs.google.com/forms/d/e/1FAIpQLSf4b4wDgl-KBPJGChMJCxFlqrHvFdmw4Z8WHDP7MoWEdk8QOw/viewform?usp=pp_url&entry.1491156970=Correnti%20di%20ingresso%20ed%20elevazioni%20di%20marea%20Formule)*

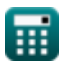

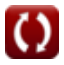

# **Lista di 28 Correnti di ingresso ed elevazioni di marea Formule**

## **Correnti di ingresso ed elevazioni di marea**

#### **1) Ampiezza della marea della baia data la baia di riempimento del prisma di marea**

$$
\begin{aligned} \mathbf{\hat{x}} &\mathbf{a}_\mathrm{B} = \frac{\mathrm{P}}{2 \cdot \mathrm{A_b}} \\ \mathbf{ex} &\mathbf{10.66596} = \frac{32 \mathrm{m}^3}{2 \cdot 1.5001 \mathrm{m}^2} \end{aligned}
$$

**2) Ampiezza della marea oceanica utilizzando la velocità adimensionale di King** 

$$
\boldsymbol{\kappa}\mathbf{a}_{\text{o}}=\frac{\mathbf{A}_{\text{avg}}\cdot\mathbf{V}_{\text{m}}\cdot\mathbf{T}}{\mathbf{V'}_{\text{m}}\cdot2\cdot\pi\cdot\mathbf{A}_{\text{b}}}
$$

$$
\textbf{ex} \boxed{4.112675m = \frac{8 m^2 \cdot 4.1 m/s \cdot 130 s}{110 \cdot 2 \cdot \pi \cdot 1.5001 m^2}}
$$

**[Apri Calcolatrice](https://www.calculatoratoz.com/it/ocean-tide-amplitude-using-kings-dimensionless-velocity-calculator/Calc-25643)** 

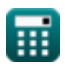

*Inlet Currents and Tidal Elevations Formulas...* 3/15

 $\overline{A_b \cdot d_{\text{Bav}}}$ 

 $\overline{\mathrm{V_{avg}}}$ 

#### **3) Area media sulla lunghezza del canale per il flusso attraverso l'ingresso nella baia**

**[Apri Calcolatrice](https://www.calculatoratoz.com/it/average-area-over-channel-length-for-flow-through-inlet-into-bay-calculator/Calc-24963)** 

$$
\overbrace{\text{ex}\ 8.000533 m^2 = \frac{1.5001 m^2 \cdot 20}{3.75 m/s}}
$$

*f***x**

 $A_{\text{avg}} =$ 

#### **4) Area media sulla lunghezza del canale utilizzando la velocità adimensionale di King**

| $A_{avg} = \frac{V'_{m} \cdot 2 \cdot \pi \cdot a_{o} \cdot A_{b}}{T \cdot V_{m}}$ | $April$                                                                                                    |                    |
|------------------------------------------------------------------------------------|----------------------------------------------------------------------------------------------------|--------------------|
| $ex$                                                                               | 7.780823m <sup>2</sup> = $\frac{110 \cdot 2 \cdot \pi \cdot 4.0 \text{m} \cdot 1.5001 \text{m}^2}{130 \text{s} \cdot 4.1 \text{m/s}}$ |                    |
| 5) Baia di riempimento del prisma di marea                                         |                                                                                                    |                    |
| $fx$                                                                               | $P = 2 \cdot a_{B} \cdot A_{b}$                                                                                                    | April Calcolatrice |

$$
\overline{\text{ex}} \boxed{11.10074 \text{m}^3 = 2 \cdot 3.7 \cdot 1.5001 \text{m}^2}
$$

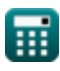

*Inlet Currents and Tidal Elevations Formulas...* 4/15

#### **6) Coefficiente di attrito in ingresso dato il coefficiente di riempimento Keulegan**

**[Apri Calcolatrice](https://www.calculatoratoz.com/it/inlet-friction-coefficient-given-keulegan-repletion-coefficient-calculator/Calc-25678)** 

$$
\boxed{\text{ex}} \boxed{28.44444 = \frac{1}{\left(0.75 \cdot 0.25\right)^2}}
$$

1

 $\overline{\rm{(K\cdot K)}^2}^2$ 

 $f$ **x**  $K_1 =$ 

#### **7) Coefficiente di perdita di energia in ingresso data l'impedenza di ingresso**

$$
\kappa \boxed{K_{en} = Z - K_{ex} - \left(f \cdot \frac{L}{4 \cdot r_H}\right)}
$$

$$
\textbf{ex} \left[1.009636=2.246-0.1-\left(0.03 \cdot \frac{50\text{m}}{4 \cdot 0.33\text{m}}\right)\right]
$$

#### **8) Coefficiente di rugosità di Manning utilizzando il parametro adimensionale**

$$
\kappa \mathbf{n} = \sqrt{\mathbf{f} \cdot \frac{\mathbf{R}_{\mathrm{H}}^{\frac{1}{3}}}{116}}
$$
\n
$$
\mathbf{ex} 0.019863 = \sqrt{0.03 \cdot \frac{(3.55 \mathrm{m})^{\frac{1}{3}}}{116}}
$$

**[Apri Calcolatrice](https://www.calculatoratoz.com/it/mannings-roughness-coefficient-using-dimensionless-parameter-calculator/Calc-25863)** 

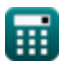

*Inlet Currents and Tidal Elevations Formulas...* 5/15

**9) Darcy - Termine di attrito di Weisbach dato l'impedenza di ingresso**

$$
\kappa\,f=\frac{4\cdot r_H\cdot(Z-K_{en}-K_{ex})}{L}\,
$$
ex
$$
0.02999=\frac{4\cdot0.33m\cdot(2.246-1.01-0.1)}{50m}
$$

**10) Durata dell'afflusso data la velocità del canale di ingresso** 

$$
\bm{\kappa}\left[\mathrm{t}=\frac{a\sin\!\left(\frac{\mathrm{c}_1}{\mathrm{V}_{\mathrm{m}}}\right)\cdot\mathrm{T}}{2\cdot\pi}\right]
$$

$$
\textbf{ex} \boxed{0.007821\text{h}=\frac{a\sin\left(\frac{4.01\text{m/s}}{4.1\text{m/s}}\right)\cdot130\text{s}}{2\cdot\pi}}
$$

### **11) Impedenza di ingresso**

$$
\mathbf{K}\left[\mathrm{Z}=\mathrm{K}_{\mathrm{en}}+\mathrm{K}_{\mathrm{ex}}+\left(\mathrm{f}\cdot\frac{\mathrm{L}}{4\cdot\mathrm{r}_{\mathrm{H}}}\right)\right]
$$

$$
\textbf{ex}\left[2.246364=1.01+0.1+\left(0.03\cdot\frac{50\text{m}}{4\cdot0.33\text{m}}\right)\right]
$$

$$
\textcolor{blue}{\textbf{H}}
$$

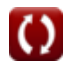

**[Apri Calcolatrice](https://www.calculatoratoz.com/it/darcy-weisbach-friction-term-given-inlet-impedance-calculator/Calc-25659)** 

**[Apri Calcolatrice](https://www.calculatoratoz.com/it/duration-of-inflow-given-inlet-channel-velocity-calculator/Calc-25675)** 

*Inlet Currents and Tidal Elevations Formulas...* 6/15

#### **12) Keulegan Repletion Coefficient**

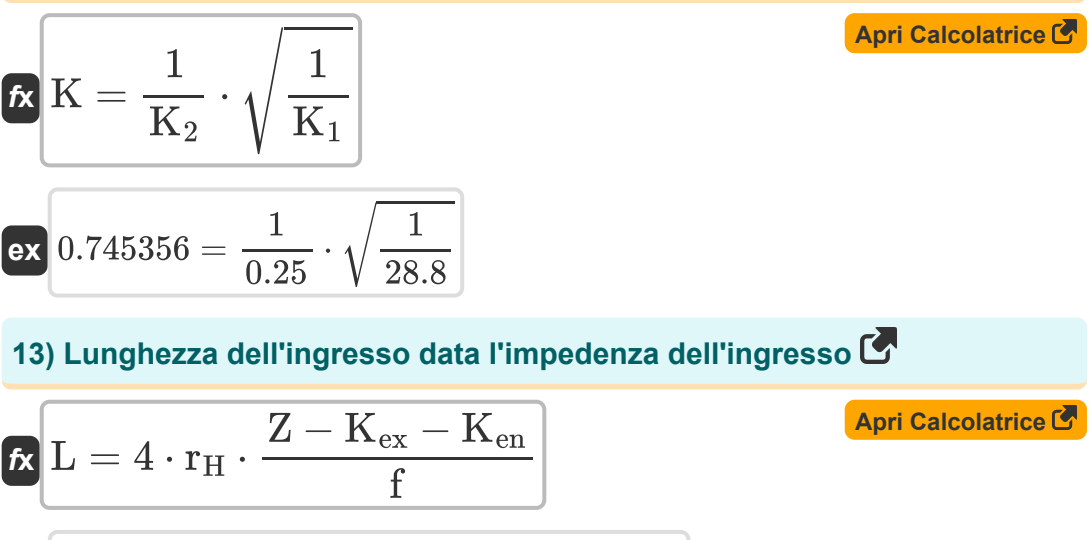

$$
\textbf{x}\boxed{49.984\text{m}=4\cdot0.33\text{m}\cdot\frac{2.246-0.1-1.01}{0.03}}
$$

#### **14) Modifica dell'elevazione della baia con tempo per il flusso attraverso l'ingresso nella baia**

$$
\begin{aligned} \textbf{\textit{k}}\boxed{\mathrm{d}_{\mathrm{Bay}}} &= \frac{\mathrm{A}_{\mathrm{avg}}\cdot\mathrm{V}_{\mathrm{avg}}}{\mathrm{A}_{\mathrm{b}}} \\ \textbf{ex}\boxed{19.99867} &= \frac{8\mathrm{m}^2\cdot3.75\mathrm{m/s}}{1.5001\mathrm{m}^2} \end{aligned}
$$

**[Apri Calcolatrice](https://www.calculatoratoz.com/it/change-of-bay-elevation-with-time-for-flow-through-inlet-into-bay-calculator/Calc-24966)** 

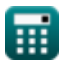

**ex** 

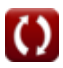

#### **15) Parametro adimensionale Funzione del raggio idraulico e coefficiente di rugosità di Manning**

$$
\kappa \int f = \frac{116 \cdot n^2}{R_H^{\frac{1}{3}}}
$$
\n  
\n**ex** 0.029811 = 
$$
\frac{116 \cdot (0.0198)^2}{(3.55m)^{\frac{1}{3}}}
$$

#### **16) Parametro del coefficiente di attrito in ingresso dato il coefficiente di ripetizione Keulegan**

| $K_2 = \frac{\sqrt{\frac{1}{K_1}}}{K}$          | $April$ |
|-------------------------------------------------|---------|
| $K_2 = \frac{\sqrt{\frac{1}{28.8}}}{K}$         |         |
| $0.248452 = \frac{\sqrt{\frac{1}{28.8}}}{0.75}$ |         |

#### **17) Periodo di marea utilizzando la velocità adimensionale di King**

$$
\begin{aligned} \textbf{f} \textbf{x}\,\overline{ \textbf{T} } &= \frac{2 \cdot \pi \cdot a_{\mathrm{o}} \cdot A_{\mathrm{b}} \cdot \textbf{V'}_{\mathrm{m}} }{A_{\mathrm{avg}} \cdot \textbf{V}_{\mathrm{m}}} \\ \textbf{e} \textbf{x}\,\overline{ \textbf{126.4384s} } &= \frac{2 \cdot \pi \cdot 4.0 \mathrm{m} \cdot 1.5001 \mathrm{m}^2 \cdot 110}{8 \mathrm{m}^2 \cdot 4.1 \mathrm{m/s} } \end{aligned}
$$

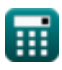

*Inlet Currents and Tidal Elevations Formulas...* 8/15

### **18) Raggio idraulico dato parametro adimensionale**

$$
\mathbf{R}_{\rm H} = \left(116 \cdot \frac{n^2}{\rm f}\right)^3
$$
\nex

\n
$$
3.483384\text{m} = \left(116 \cdot \frac{(0.0198)^2}{0.03}\right)^3
$$

**19) Raggio idraulico di ingresso data l'impedenza di ingresso**

$$
\kappa\boxed{\mathrm{r_{H}}=\frac{\mathrm{f}\cdot\mathrm{L}}{4\cdot(\mathrm{Z}-\mathrm{K}_{\mathrm{ex}}-\mathrm{K}_{\mathrm{en}})}}
$$

$$
\boxed{\text{ex}}\boxed{0.330106\text{m} = \frac{0.03 \cdot 50\text{m}}{4 \cdot (2.246 - 0.1 - 1.01)}}
$$

**20) Superficie della baia data la baia di riempimento del prisma di marea 7** 

$$
\begin{aligned} \mathbf{\hat{A}}_{\mathrm{b}} &= \frac{\mathrm{P}}{2 \cdot \mathrm{a}_{\mathrm{B}}} \\ \mathbf{ex} \, 4.324324 \mathrm{m}^2 &= \frac{32 \mathrm{m}^3}{2 \cdot 3.7} \end{aligned}
$$

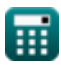

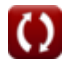

**[Apri Calcolatrice](https://www.calculatoratoz.com/it/inlet-hydraulic-radius-given-inlet-impedance-calculator/Calc-25661)** 

*Inlet Currents and Tidal Elevations Formulas...* 9/15

### **21) Superficie della baia per il flusso attraverso l'ingresso nella baia**

$$
\begin{aligned} \mathbf{\hat{K}}\hspace{-0.4em}\begin{bmatrix} \mathbf{A_b} = \frac{\mathbf{V_{avg}} \cdot \mathbf{A_{avg}}}{\mathbf{d_{Bay}}} \\ \mathbf{ex} \end{bmatrix} \\ \mathbf{ex} \hspace{-0.4em}\begin{bmatrix} 1.5 \text{m}^2 = \frac{3.75 \text{m/s} \cdot 8 \text{m}^2}{20} \end{bmatrix} \end{aligned}
$$

**22) Superficie della baia utilizzando la velocità adimensionale di King** 

$$
\textbf{K}\boxed{\text{A}_{\text{b}}=\frac{\text{A}_{\text{avg}}\cdot\text{T}\cdot\text{V}_{\text{m}}}{\text{V'}_{\text{m}}\cdot2\cdot\pi\cdot\text{a}_{\text{o}}}}
$$

$$
\text{ex } 1.542356\text{m}^2 = \frac{8\text{m}^2 \cdot 130\text{s} \cdot 4.1\text{m/s}}{110 \cdot 2 \cdot \pi \cdot 4.0\text{m}}
$$

#### **23) Uscita dal coefficiente di perdita di energia data l'impedenza di ingresso**

$$
\kappa \boxed{\text{K}_{\text{ex}} = \text{Z} - \text{K}_{\text{en}} - \left(\text{f} \cdot \frac{\text{L}}{4 \cdot \text{r}_{\text{H}}}\right)}
$$

**[Apri Calcolatrice](https://www.calculatoratoz.com/it/exit-energy-loss-coefficient-given-inlet-impedance-calculator/Calc-25657)** 

$$
\boxed{\text{ex}}\ 0.099636 = 2.246 - 1.01 - \left(0.03 \cdot \frac{50\text{m}}{4 \cdot 0.33\text{m}}\right)}
$$

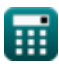

**[Apri Calcolatrice](https://www.calculatoratoz.com/it/surface-area-of-bay-for-flow-through-inlet-into-bay-calculator/Calc-24965)** 

*Inlet Currents and Tidal Elevations Formulas...* 10/15

**[Apri Calcolatrice](https://www.calculatoratoz.com/it/inlet-channel-velocity-calculator/Calc-25662)** 

**[Apri Calcolatrice](https://www.calculatoratoz.com/it/maximum-cross-sectionally-averaged-velocity-during-tidal-cycle-calculator/Calc-25640)** 

### **24) Velocità del canale di ingresso**

$$
\begin{aligned} &\textbf{fs}\left[\textbf{c}_1=\textbf{V}_{\text{m}}\cdot\sin\left(2\cdot\pi\cdot\frac{\textbf{t}}{\textbf{T}}\right)\right] \\ &\textbf{ex}\left[4.070106\text{m/s}=4.1\text{m/s}\cdot\sin\left(2\cdot\pi\cdot\frac{1.2\text{h}}{130\text{s}}\right)\right] \end{aligned}
$$

**25) Velocità media massima trasversale durante il ciclo di marea** 

$$
\kappa\boxed{\text{V}_{\text{m}}=\frac{\text{V'}_{\text{m}}\cdot 2\cdot \pi\cdot \text{a}_\text{o}\cdot \text{A}_\text{b}}{\text{A}_{\text{avg}}\cdot \text{T}}}
$$

$$
\boxed{\text{ex}}{3.987672m/s} = \frac{110 \cdot 2 \cdot \pi \cdot 4.0\text{m} \cdot 1.5001\text{m}^2}{8\text{m}^2 \cdot 130s}
$$

#### **26) Velocità media massima trasversale durante il ciclo di marea data la velocità del canale di ingresso**

*f***x ex** V<sup>m</sup> = c1 sin(2 ⋅ π ⋅ t T ) 4.039452m/s = 4.01m/s sin(2 ⋅ π ⋅ 1.2h 130s )

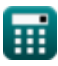

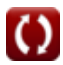

*Inlet Currents and Tidal Elevations Formulas...* 11/15

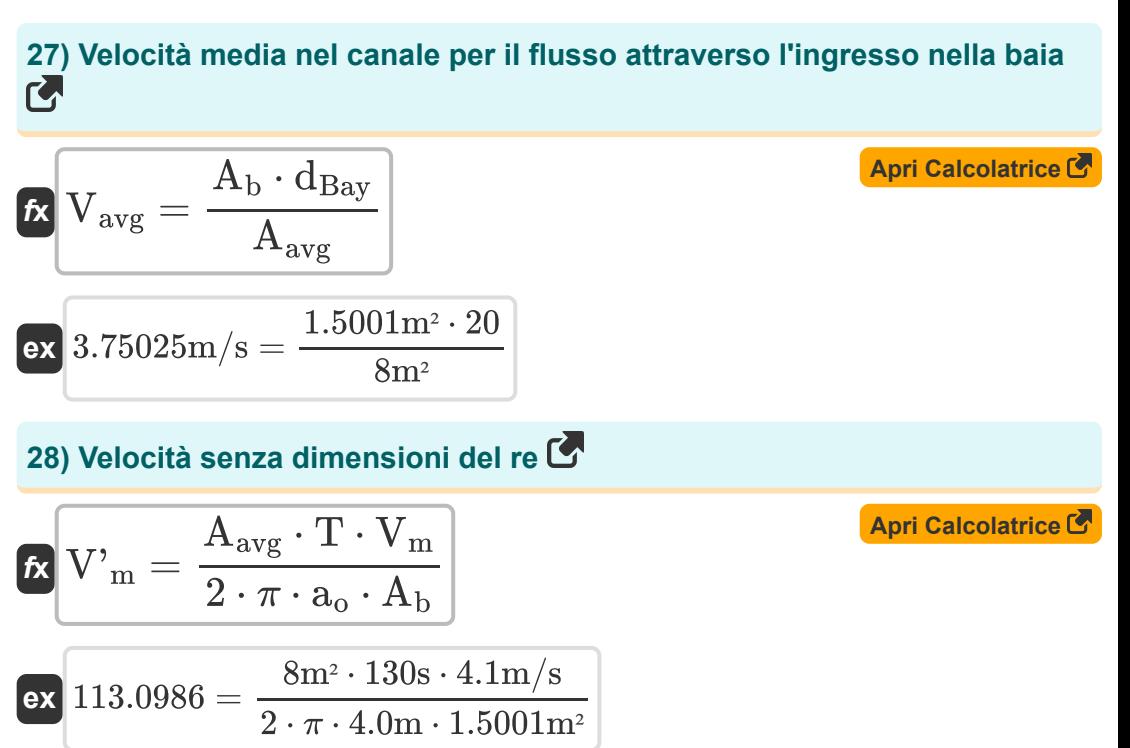

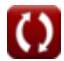

# **Variabili utilizzate**

- **Aavg** Area media sulla lunghezza del canale *(Metro quadrato)*
- **aB** Ampiezza della marea nella baia
- **A<sup>b</sup>** Superficie della baia *(Metro quadrato)*
- **a<sup>o</sup>** Ampiezza della marea oceanica *(metro)*
- **c<sup>1</sup>** Velocità di ingresso *(Metro al secondo)*
- **dBay** Cambiamento di elevazione della baia con il tempo
- **f** Parametro adimensionale
- **K** Coefficiente di riempimento di Keulegan [adimensionale]
- **K<sup>1</sup>** Coefficiente di attrito dell'ingresso di King
- **K<sup>2</sup>** Primo coefficiente di attrito in ingresso di King
- **Ken** Coefficiente di perdita di energia all'ingresso
- **Kex** Esci Coefficiente di perdita di energia
- **L** Lunghezza ingresso *(metro)*
- **n** Coefficiente di rugosità di Manning
- **P** Baia di riempimento del prisma di marea *(Metro cubo)*
- **r<sup>H</sup>** Raggio idraulico *(metro)*
- **R<sup>H</sup>** Raggio idraulico del canale *(metro)*
- **t** Durata dell'afflusso *(Ora)*
- **T** Periodo di marea *(Secondo)*
- **Vavg** Velocità media nel canale per il flusso *(Metro al secondo)*
- **V<sup>m</sup>** Velocità media massima della sezione trasversale *(Metro al secondo)*

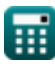

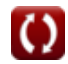

*Inlet Currents and Tidal Elevations Formulas...* 13/15

- **V'<sup>m</sup>** La velocità adimensionale di King
- **Z** Impedenza di ingresso

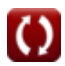

# **Costanti, Funzioni, Misure utilizzate**

- Costante: **pi**, 3.14159265358979323846264338327950288 *Costante di Archimede*
- Funzione: **asin**, asin(Number) *La funzione seno inverso è una funzione trigonometrica che prende il rapporto tra due lati di un triangolo rettangolo e restituisce l'angolo opposto al lato con il rapporto dato.*
- Funzione: **sin**, sin(Angle) *Il seno è una funzione trigonometrica che descrive il rapporto tra la lunghezza del lato opposto di un triangolo rettangolo e la lunghezza dell'ipotenusa.*
- Funzione: **sqrt**, sqrt(Number) *Una funzione radice quadrata è una funzione che accetta un numero non negativo come input e restituisce la radice quadrata del numero di input specificato.*
- Misurazione: **Lunghezza** in metro (m) *Lunghezza Conversione unità*
- Misurazione: **Tempo** in Secondo (s), Ora (h) *Tempo Conversione unità*
- Misurazione: **Volume** in Metro cubo (m<sup>3</sup>) *Volume Conversione unità*
- Misurazione: **La zona** in Metro quadrato (m²) *La zona Conversione unità*
- Misurazione: **Velocità** in Metro al secondo (m/s) *Velocità Conversione unità*

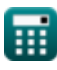

*Inlet Currents and Tidal Elevations Formulas...* 15/15

# **Controlla altri elenchi di formule**

**Sopraelevazione della baia, effetto dell'afflusso di acqua dolce, prese multiple e**

**interazione onda-corrente Formule <sup>**</sup>

**Correnti di ingresso ed elevazioni di marea Formule**

Sentiti lib[ero](https://www.calculatoratoz.com/it/bay-superelevation-effect-of-freshwater-inflow-multiple-inlets-and-wave-current-interaction-Calculators/CalcList-12261) di CONDIVIDERE quest[o d](https://www.calculatoratoz.com/it/bay-superelevation-effect-of-freshwater-inflow-multiple-inlets-and-wave-current-interaction-Calculators/CalcList-12261)ocumento con i tuoi amici!

### **PDF Disponibile in**

[English](https://www.calculatoratoz.com/PDF/Nodes/10847/Inlet-currents-and-tidal-elevations-Formulas_en.PDF) [Spanish](https://www.calculatoratoz.com/PDF/Nodes/10847/Inlet-currents-and-tidal-elevations-Formulas_es.PDF) [French](https://www.calculatoratoz.com/PDF/Nodes/10847/Inlet-currents-and-tidal-elevations-Formulas_fr.PDF) [German](https://www.calculatoratoz.com/PDF/Nodes/10847/Inlet-currents-and-tidal-elevations-Formulas_de.PDF) [Russian](https://www.calculatoratoz.com/PDF/Nodes/10847/Inlet-currents-and-tidal-elevations-Formulas_ru.PDF) [Italian](https://www.calculatoratoz.com/PDF/Nodes/10847/Inlet-currents-and-tidal-elevations-Formulas_it.PDF) [Portuguese](https://www.calculatoratoz.com/PDF/Nodes/10847/Inlet-currents-and-tidal-elevations-Formulas_pt.PDF) [Polish](https://www.calculatoratoz.com/PDF/Nodes/10847/Inlet-currents-and-tidal-elevations-Formulas_pl.PDF) [Dutch](https://www.calculatoratoz.com/PDF/Nodes/10847/Inlet-currents-and-tidal-elevations-Formulas_nl.PDF)

*7/5/2024 | 5:43:43 AM UTC [Si prega di lasciare il tuo feedback qui...](https://docs.google.com/forms/d/e/1FAIpQLSf4b4wDgl-KBPJGChMJCxFlqrHvFdmw4Z8WHDP7MoWEdk8QOw/viewform?usp=pp_url&entry.1491156970=Correnti%20di%20ingresso%20ed%20elevazioni%20di%20marea%20Formule)*

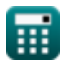